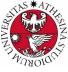

## UNIVERSITÀ DI TRENTO

### Formal Method Mod. 2 (Model Checking) Laboratory 9

#### Giuseppe Spallitta giuseppe.spallitta@unitn.it

Università degli studi di Trento

May 11, 2022

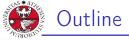

#### 1. Planning problem Blocks Example

2. Examples

#### 3. Exercises

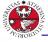

#### Planning Problem

Given  $\langle I, G, T \rangle$ , where

- ► I: (representation of) initial state
- ▶ G: (representation of) goal state
- T: transition relation

find a sequence of transitions  $t_1, ..., t_n$  leading from the initial state to the goal state.

#### Idea

Encode planning problem as a model checking problem, such that plan is provided as counter-example for the property.

- 1. impose  ${\boldsymbol{\mathsf{I}}}$  as initial state
- 2. encode  ${\sf T}$  as transition relation system
- 3. verify the LTL property ! (F goal state)

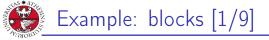

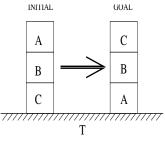

Init : Goal : Move(a, b, c) Precond : Effect : On(A, B), On(B, C), On(C, T), Clear(A)On(C, B), On(B, A), On(A, T)

 $\begin{array}{ll} \text{nd} : & Block(a) \land Clear(a) \land On(a,b) \land \\ & (Clear(c) \lor Table(c)) \land \\ & a \neq b \land a \neq c \land b \neq c \\ \hline c : & Clear(b) \land \neg On(a,b) \land \\ & On(a,c) \land \neg Clear(c) \end{array}$ 

1. Planning problem

Giuseppe Spallitta

università degli studi di trento

2/2

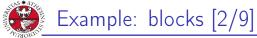

```
università degli studi
di trento
   MODULE block(id, ab, bl)
   VAR.
     above : {none, a, b, c}; -- the block above this one
     below : {none, a, b, c}; -- the block below this one
   DEFINE
     clear := (above = none);
   TNTT
     above = ab \&
     below = bl
   -- a block can't be above or below itself
   INVAR below != id & above != id
   MODULE main
   VAR.
     -- at each step only one block moves
     move : {move_a, move_b, move_c};
     block_a : block(a, none, b);
     block_b : block(b, a, c);
     block_c : block(c, b, none);
    . . .
```

#### 1. Planning problem

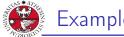

JNIVERSITÀ DEGLI STUDI DI TRENTO

> a non-moving block does not change its location
TRANS
 (move != move\_a -> next(block\_a.below) = block\_a.below) &
 (move != move\_b -> next(block\_b.below) = block\_b.below) &
 (move != move\_c -> next(block\_c.below) = block\_c.below)

#### 1. Planning problem

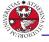

## Example: blocks [4/9]

università degli studi di trento

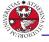

## Example: blocks [4/9]

università degli studi di trento

a block remains connected to any non-moving block TRANS (move != move\_a & block\_b.above = a -> next(block b.above) = a) & (move != move a & block c.above = a -> next(block\_c.above) = a) & (move != move b & block a.above = b -> next(block\_a.above) = b) & (move != move\_b & block\_c.above = b -> next(block c.above) = b) & (move != move\_c & block\_a.above = c -> next(block a.above) = c) & (move != move c & block b.above = c -> next(block\_b.above) = c)

#### Q: what about "below block"?

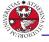

## Example: blocks [4/9]

università degli studi di trento

a block remains connected to any non-moving block TRANS (move != move\_a & block\_b.above = a -> next(block b.above) = a) & (move != move a & block c.above = a -> next(block\_c.above) = a) & (move != move b & block a.above = b -> next(block\_a.above) = b) & (move != move\_b & block\_c.above = b -> next(block c.above) = b) & (move != move\_c & block\_a.above = c -> next(block a.above) = c) & (move != move c & block b.above = c -> next(block\_b.above) = c)

## Q: what about "below block"? A: covered in previous slide!

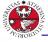

UNIVERSITÀ DEGLI STUDI DI TRENTO

## Example: blocks [5/9]

 positioning of blocks is symmetric: above and below relations must be symmetric.

INVAR

```
(block a.above = b \langle - \rangle block b.below = a)
& (block a.above = c <-> block c.below = a)
& (block_b.above = a <-> block_a.below = b)
& (block b.above = c <-> block c.below = b)
& (block_c.above = a <-> block_a.below = c)
& (block_c.above = b <-> block_b.below = c)
& (block_a.above = none ->
     (block b.below != a & block c.below != a))
& (block b.above = none ->
     (block_a.below != b & block_c.below != b))
& (block c.above = none ->
     (block_a.below != c & block_b.below != c))
& (block a.below = none ->
     (block_b.above != a & block_c.above != a))
& (block_b.below = none ->
     (block a.above != b & block c.above != b))
& (block_c.below = none ->
     (block_a.above != c & block_b.above != c))
                        1. Planning problem
```

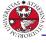

## Example: blocks [6/9]

a block cannot move if it has some other block above itself

```
TRANS
  (!next(block_a.clear) -> next(move) != move_a) &
   (!next(block_b.clear) -> next(move) != move_b) &
   (!next(block_c.clear) -> next(move) != move_c)
...
```

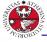

## Example: blocks [6/9]

a block cannot move if it has some other block above itself

```
TRANS
 (!next(block_a.clear) -> next(move) != move_a) &
 (!next(block_b.clear) -> next(move) != move_b) &
 (!next(block_c.clear) -> next(move) != move_c)
...
```

Q: what's wrong with following formulation?

```
...
TRANS
  (next(block_a.clear) -> next(move) = move_a) &
   (next(block_b.clear) -> next(move) = move_b) &
   (next(block_c.clear) -> next(move) = move_c)
...
```

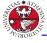

## Example: blocks [6/9]

a block cannot move if it has some other block above itself

```
TRANS
 (!next(block_a.clear) -> next(move) != move_a) &
 (!next(block_b.clear) -> next(move) != move_b) &
 (!next(block_c.clear) -> next(move) != move_c)
...
```

Q: what's wrong with following formulation?

```
TRANS
  (next(block_a.clear) -> next(move) = move_a) &
   (next(block_b.clear) -> next(move) = move_b) &
   (next(block_c.clear) -> next(move) = move_c)
...
```

#### A:

- move can only have **one** valid value whenever there are two clear blocks at the same time
- any non-clear block would still be able to move
- same for "iff" formulation

1. Planning problem

#### 7/2

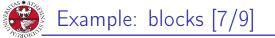

## Remark

A **plan** is a sequence of transitions/actions leading from the initial state to an accepting/goal state.

#### Idea

- assert property p: "goal state is not reachable"
- ▶ if a plan exists, nuXmv produces a counterexample for *p*
- the counterexample for p is a plan to reach the goal

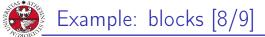

#### Examples

JNIVERSITÀ DEGLI STUDI DI TRENTO

get a plan for reaching "goal state"

#### LTLSPEC

! F(block\_a.below = none & block\_a.above = b & block\_b.below = a & block\_b.above = c & block\_c.below = b & block\_c.above = none)

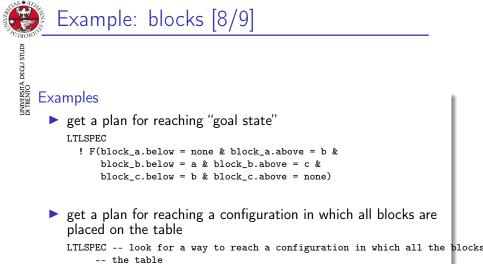

! F(block\_a.below = none & block\_b.below = none & block\_c.below = none)

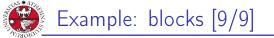

## at any given time, at least one block is placed on the table INVARSPEC

block\_a.below = none | block\_b.below = none |

block\_c.below = none

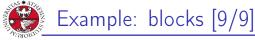

at any given time, at least one block is placed on the table INVARSPEC block\_a.below = none | block\_b.below = none | block\_c.below = none

at any given time, at least one block has nothing above
INVARSPEC
block\_a.above = none | block\_b.above = none |
block\_c.above = none

università degli studi di trento

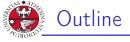

#### 1. Planning problem

2. Examples The Tower of Hanoi Ferryman Tic-Tac-Toe

#### 3. Exercises

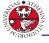

## Example: tower of hanoi [1/5]

Game with 3 poles and N disks

- initial state: stack of disks with decreasing size on pole A
- goal state: move stack on pole C

rules:

- only one disk may be moved at each transition
- only the upper disk can be moved
- a disk can not be placed on top of a smaller disk

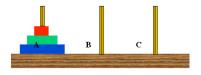

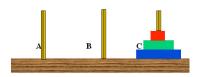

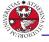

## Example: tower of hanoi [2/5]

base system model

MODULE main

VAR

- d1 : {left,middle,right}; -- smallest
- d2 : {left,middle,right};
- d3 : {left,middle,right};
- d4 : {left,middle,right}; -- largest
- move : 1..4; -- possible moves

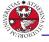

UNIVERSITÀ DEGLI STUDI DI TRENTO

## Example: tower of hanoi [2/5]

base system model

MODULE main

VAR

- d1 : {left,middle,right}; -- smallest d2 : {left,middle,right}; d3 : {left,middle,right}; d4 : {left,middle,right}; -- largest
- move : 1..4; -- possible moves

disk i is moving

DEFINE

```
move_d1 := (move = 1);
move_d2 := (move = 2);
move_d3 := (move = 3);
move_d4 := (move = 4);
```

. . .

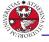

UNIVERSITÀ DEGLI STUDI DI TRENTO

## Example: tower of hanoi 2/5

base system model

MODULE main

VAR.

- d1 : {left,middle,right}; -- smallest d2 : {left,middle,right};
- d3 : {left,middle,right};
- d4 : {left,middle,right}; -- largest
- move : 1..4; -- possible moves

disk i is moving

```
DEFINE
```

```
move d1 := (move = 1):
move_d2 := (move = 2);
move_d3 := (move = 3);
move_d4 := (move = 4);
```

. . .

 $\triangleright$  disk  $d_i$  can move if a smaller disk is above him (i.e. they share the same column)

```
clear_d1 := TRUE;
clear d2 := d2!=d1:
clear_d3 := d3!=d1 & d3!=d2;
clear d4 := d4!=d1 & d4!=d2 & d4!=d3:
                          2. Examples
```

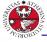

## Example: tower of hanoi [3/5]

#### initial state

INIT
 d1 = left &
 d2 = left &
 d3 = left &
 d4 = left & move = 1;

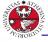

## Example: tower of hanoi [3/5]

università degli studi di trento

- initial state
  - INIT
     d1 = left &
     d2 = left &
     d3 = left &
     d4 = left & move = 1;
- move description for disk 4

```
TRANS
```

```
move_d4 ->
-- disks location changes
next(d1) = d1 &
next(d2) = d2 &
next(d3) = d3 &
next(d4) != d4 &
-- d4 can not move on top of smaller disks
next(d4) != d1 &
next(d4) != d2 &
next(d4) != d3
```

#### 2. Examples

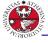

## Example: tower of hanoi [4/5]

If in the next iteration a disk is not clear, you cannot move it. TRANS (next(clear\_d3) = FALSE) -> (next(move) != 3) TRANS (next(clear\_d2) = FALSE) -> (next(move) != 2) TRANS (next(clear\_d1) = FALSE) -> (next(move) != 1) TRANS (next(clear\_d4) = FALSE) -> (next(move) != 4)

Giuseppe Spallitt

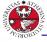

## Example: tower of hanoi [4/5]

- If in the next iteration a disk is not clear, you cannot move it. TRANS (next(clear\_d3) = FALSE) -> (next(move) != 3) TRANS (next(clear\_d2) = FALSE) -> (next(move) != 2) TRANS (next(clear\_d1) = FALSE) -> (next(move) != 1) TRANS (next(clear\_d4) = FALSE) -> (next(move) != 4)
- If all columns are being used, do not choose as next move the largest disk (or we would reach a deadlock).

```
TRANS
(next(clear_d1) & next(clear_d2) & next(clear_d3)) -> next(move) != 3
TRANS
(next(clear_d1) & next(clear_d2) & next(clear_d4)) -> next(move) != 4
TRANS
(next(clear_d4) & next(clear_d2) & next(clear_d3)) -> next(move) != 4
TRANS
(next(clear_d1) & next(clear_d3) & next(clear_d4)) -> next(move) != 4
```

#### 2. Examples

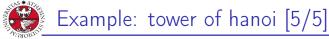

get a plan for reaching "goal state"

LTLSPEC

```
! F(d1=right & d2=right & d3=right & d4=right)
INVARSPEC
```

!(d1=right & d2=right & d3=right & d4=right)

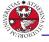

JNIVERSITÀ DEGLI STUD DI TRENTO

A ferryman has to bring a sheep, a cabbage, and a wolf safely across a river.

- initial state: all animals are on the right side
- **goal state:** all animals are on the left side
- rules:
  - the ferryman can cross the river with at most one passenger on his boat
  - the cabbage and the sheep can not be left unattended on the same side of the river
  - the sheep and the wolf can not be left unattended on the same side of the river

 $\mathbf{Q}\text{:}$  can the ferryman transport all the goods to the other side safely?

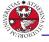

## Example: ferryman [2/4]

#### base system model

```
MODULE main
VAR
cabbage : {right,left};
sheep : {right,left};
wolf : {right,left};
man : {right,left};
move : {c, s, w, e}; -- possible moves
```

#### DEFINE

```
carry_cabbage := (move = c);
carry_sheep := (move = s);
carry_wolf := (move = w);
no_carry := (move = e);
```

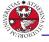

## Example: ferryman [2/4]

#### base system model

```
MODULE main
VAR
cabbage : {right,left};
sheep : {right,left};
wolf : {right,left};
man : {right,left};
move : {c, s, w, e}; -- possible moves
```

#### DEFINE

```
carry_cabbage := (move = c);
carry_sheep := (move = s);
carry_wolf := (move = w);
no_carry := (move = e);
```

#### initial state

```
ASSIGN
    init(cabbage) := right;
    init(sheep) := right;
    init(wolf) := right;
    init(man) := right;
```

#### 2. Examples

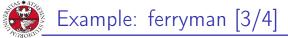

```
ferryman carries cabbage
TRANS
    carry_cabbage ->
        next(cabbage) != cabbage &
        next(man) != man &
        next(sheep) = sheep &
```

next(wolf) = wolf

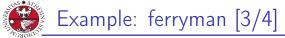

JNIVERSITÀ DEGLI STUDI DI TRENTO

```
ferryman carries cabbage
TRANS
  carry_cabbage ->
    next(cabbage) != cabbage &
    next(man) != man &
    next(sheep) = sheep &
    next(wolf) = wolf
```

```
ferryman carries sheep
TRANS
    carry_sheep ->
    next(sheep) != sheep &
    next(man) != man &
    next(cabbage) = cabbage &
    next(wolf) = wolf
```

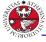

```
ferryman carries cabbage
TRANS
    carry_cabbage ->
        next(cabbage) != cabbage &
        next(man) != man &
        next(sheep) = sheep &
        next(wolf) = wolf
```

```
ferryman carries sheep
TRANS
    carry_sheep ->
    next(sheep) != sheep &
    next(man) != man &
    next(cabbage) = cabbage &
    next(wolf) = wolf
```

ferryman carries wolf
TRANS
 carry\_wolf ->
 next(wolf) != wolf &
 next(man) != man &
 next(sheep) = sheep &
 next(cabbage) = cabbage

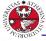

```
ferryman carries cabbage
TRANS
    carry_cabbage ->
    next(cabbage) != cabbage &
    next(man) != man &
    next(sheep) = sheep &
    next(wolf) = wolf
```

```
ferryman carries sheep
TRANS
    carry_sheep ->
    next(sheep) != sheep &
    next(man) != man &
    next(cabbage) = cabbage &
    next(wolf) = wolf
```

ferryman carries wolf
TRANS
 carry\_wolf ->
 next(wolf) != wolf &
 next(man) != man &
 next(sheep) = sheep &
 next(cabbage) = cabbage

```
ferryman carries nothing
TRANS
no_carry ->
next(man) != man &
next(sheep) = sheep &
next(cabbage) = cabbage &
next(volf) = wolf
```

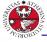

## Example: ferryman [4/4]

Jniversità degli studi di trento

```
If the man is not in the same side of an animal, we cannot
   choose it for the next movement (otherwise deadlock).
   TRANS
      next(man) != next(cabbage) -> next(move) != c
   TRANS
      next(man) != next(sheep) -> next(move) != s
   TRANS
      next(man) != next(wolf) -> next(move) != w
get a plan for reaching "goal state"
   DEFINE
     safe_state := (sheep = wolf | sheep = cabbage) -> sheep = man;
     goal := cabbage = left & sheep = left & wolf = left;
   LTLSPEC
     ! (safe_state U goal)
```

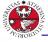

JNIVERSITÀ DEGLI STUD DI TRENTO

Tic-tac-toe is a turn-based game for two adversarial players (X and O) marking the squares of a board ( $\rightarrow$  a 3×3 grid). The player who succeeds in placing three respective marks in a horizontal, vertical or diagonal row wins the game.

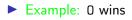

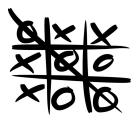

we model tic-tac-toe puzzle as an array of size nine

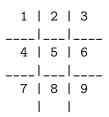

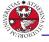

## Example: tic-tac-toe [2/5]

università degli studi di trento

#### base system model

MODULE main
VAR
B : array 1..9 of {0,1,2};
player : 1..2;
move : 0..9;

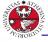

## Example: tic-tac-toe [2/5]

base system model

```
MODULE main
VAR
B : array 1..9 of {0,1,2};
player : 1..2;
move : 0..9;
```

initial state

INIT

B[1] = 0 & B[2] = 0 & B[3] = 0 & B[4] = 0 & B[5] = 0 & B[6] = 0 & B[6] = 0 & B[7] = 0 & B[8] = 0 & B[9] = 0; INIT move = 0;

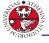

## Example: tic-tac-toe [3/5]

# turns modeling ASSIGN init(player) := 1; next(player) := case player = 1 : 2; player = 2 : 1; esac;

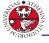

## Example: tic-tac-toe [3/5]

turns modeling
ASSIGN
init(player) := 1;
next(player) :=
case
player = 1 : 2;
player = 2 : 1;
esac;

move modeling
TRANS
B[1] != 0 -> next(move) != 1
TRANS
next(move) = 1 ->
next(B[1]) = player &
next(B[2])=B[2] &
next(B[3])=B[3] &
next(B[3])=B[3] &
next(B[4])=B[4] &
next(B[4])=B[5] &
next(B[6])=B[6] &
next(B[6])=B[6] &
next(B[7])=B[7] &
next(B[8])=B[8] &
next(B[9])=B[9]

Giuseppe Spallitta

#### 2. Examples

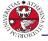

UNIVERSITÀ DEGLI STUDI DI TRENTO Example: tic-tac-toe [4/5]

"end" state

#### DEFINE

| DEFINE  |                                                                                                    |
|---------|----------------------------------------------------------------------------------------------------|
| win1 := | (B[1]=1 & B[2]=1 & B[3]=1)       (B[4]=1 & B[5]=1 & B[6]=1)         (B[7]=1 & B[8]=1 & B[9]=1)       (B[1]=1 & B[4]=1 & B[7]=1)         (B[2]=1 & B[5]=1 & B[8]=1)       (B[3]=1 & B[6]=1 & B[9]=1)         (B[1]=1 & B[5]=1 & B[9]=1)       (B[3]=1 & B[5]=1 & B[7]=1); |
| win2 := | (B[1]=2 & B[2]=2 & B[3]=2)       (B[4]=2 & B[5]=2 & B[6]=2)         (B[7]=2 & B[8]=2 & B[9]=2)       (B[1]=2 & B[4]=2 & B[7]=2)         (B[2]=2 & B[5]=2 & B[8]=2)       (B[3]=2 & B[6]=2 & B[9]=2)         (B[1]=2 & B[5]=2 & B[9]=2)       (B[3]=2 & B[5]=2 & B[7]=2); |
| draw := | !win1 & !win2 &<br>B[1]!=0 & B[2]!=0 & B[3]!=0 & B[4]!=0 &<br>B[5]!=0 & B[6]!=0 & B[7]!=0 & B[8]!=0 & B[9]!=0;                                                                                                    |
|         |                                                                                                    |

TRANS

(win1 | win2 | draw) <-> next(move)=0

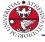

We can easily check if there is a way to reach every end state using the typical formulation:

LTLSPEC

```
! (F draw)
LTLSPEC
```

```
! (F win1)
```

```
LTLSPEC
```

```
! (F win2)
```

For each property, an execution satisfying the property is returned as counterexample.

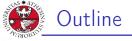

## 1. Planning problem

- 2. Examples
- 3. Exercises

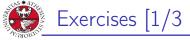

#### Tower of Hanoi

## Extend the tower of hanoi to handle five disks, and check that the goal state is reachable.

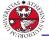

## Exercises [2/3]

#### Ferryman

Another ferryman has to bring a fox, a chicken, a caterpillar and a crop of lettuce safely across a river.

- initial state: all goods are on the right side
- **goal state**: all goods are on the left side
- rules:
  - the ferryman can cross the river with at most two passengers on his boat
  - the fox eats the chicken if left unattended on the same side of the river
  - the chicken eats the caterpillar if left unattended on the same side of the river
  - the caterpillar eats the lettuce if left unattended on the same side of the river

Can the ferryman bring every item safely on the other side?

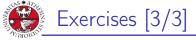

## DIALECTI STUD DIALECTI STUD Sudoku

Encode in an SMV model the game of Sudoku, write a property so that nuXmv finds the solution.

You can find the rules on Wikipedia.

#### Tip

Use a MODULE to avoid repetitions of the same constraints. 220 lines are enough.